## Tentamen i Objektorienterad modellering och diskreta strukturer

## Lösningar

```
1. public interface Word {
     public void add(Word word1, Word word2);
   }
   public class Add implements Instruction {
     private Word word1, word2, word3;
     public void execute() {
       word3.add(word1, word2);
     }
   }
   public class LongWord implements Word{
     private long value;
     public void add(Word word1, Word word2) {
      value = ((LongWord)word1).value + ((LongWord)word2).value;
     }
   }
2. public interface Expr {
     public int value();
   }
   public interface Operation {
     public int value(int op1, int op2);
   }
   public class Int implements Expr {
     private int value;
     public int value() {
       return value;
     }
   }
   public class BinaryExpr extends Expr {
     private Expr expr1, expr2;
     private Operation operation;
     public setOperation(Operation operation) {
       this.operation = operation;
     }
     public int value() {
       return operation(expr1.value(), expr2.value())
     }
   }
   public class Plus implements Operation {
     public int value(int op1, int op2) {
       return op1 + op2;
     }
   }
   Klassen Times är analog
   new BinaryExpr(new BinaryExpr(new Int(1), new Int(2), new Plus()),
       new Int(3), new Times())
```

```
3. public abstract class FileMenuItem extends JMenuItem implements ActionListener {
       protected XL xl;
       protected Sheet sheet;
       protected FileMenuItem(XL xl, Sheet sheet, String title) {
           super(title);
           this.x1 = x1;
           this.sheet = sheet;
           addActionListener(this);
       }
       protected abstract void action(File file);
       protected abstract int openDialog(JFileChooser fileChooser);
       public void actionPerformed(ActionEvent event) {
           JFileChooser fileChooser = new JFileChooser(".");
           int option = openDialog(fileChooser);
           if (option == JFileChooser.APPROVE_OPTION) {
               File file = fileChooser.getSelectedFile();
               action(file);
           }
       }
   }
   public class LoadMenuItem extends FileMenuItem {
       public LoadMenuItem(XL xl, Sheet sheet) {
           super(xl, sheet, "Load");
       }
       protected void action(File file) {
           sheet.load(new XLBufferedReader(file));
       }
       protected int openDialog(JFileChooser fileChooser) {
           return fileChooser.showOpenDialog(xl);
       }
   }
```
Klassen SaveMenuItem är analog

4. a.

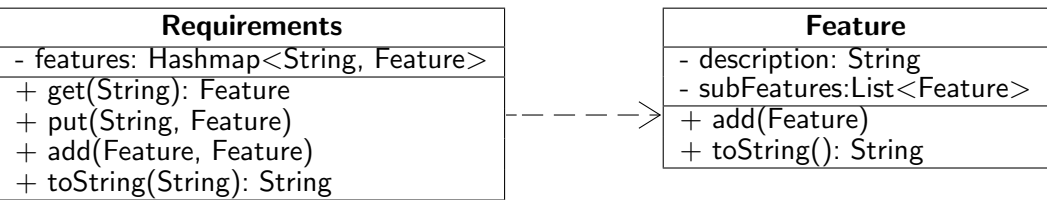

b. I Requirements:

```
public String toString() {
 return features.get(name).toString();
}
I Feature:
public toString(Requirements requirements) {
 StringBuilder builder = new StringBuilder();
 builder.append(description);
```

```
for(Feature subFeature: subFeatures) {
    builder.append(requirements.get(subFeature));
 }
 return builder.toString();
}
```
- 5. a.  $\{(0,0), (0, 1), (1, 1), (2, 2)\}$ 
	- **b.**  $twin(x) \triangleq prime(x) \wedge (prime(x-2) \vee prime(x+2))$
	- c.  $\forall y \ldotp \exists x \ldotp x > y \land twin(x)$
- 6. a.  $S \Rightarrow 0S0 \Rightarrow 01S10 \Rightarrow 0110$ 
	- b.

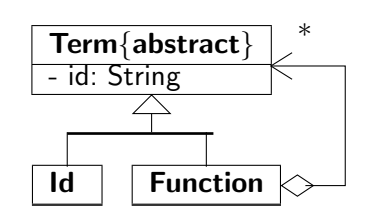